## Code Flowcharts for

Always Silent? Endogenous Central Bank Communication During the Quiet Period Oleg Telegin

Link: https://olegtelegin.github.io/files/OlegTeleginQuietPeriod.pdf

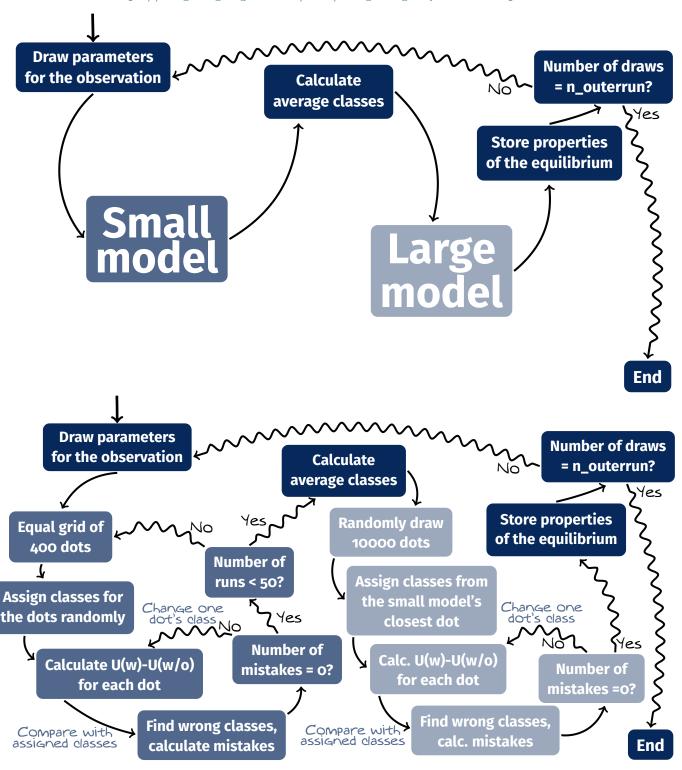